# **pfSense - Bug #9460**

# **OpenVPN local auth failing due to fcgicli output**

04/05/2019 11:00 PM - Jim Pingle

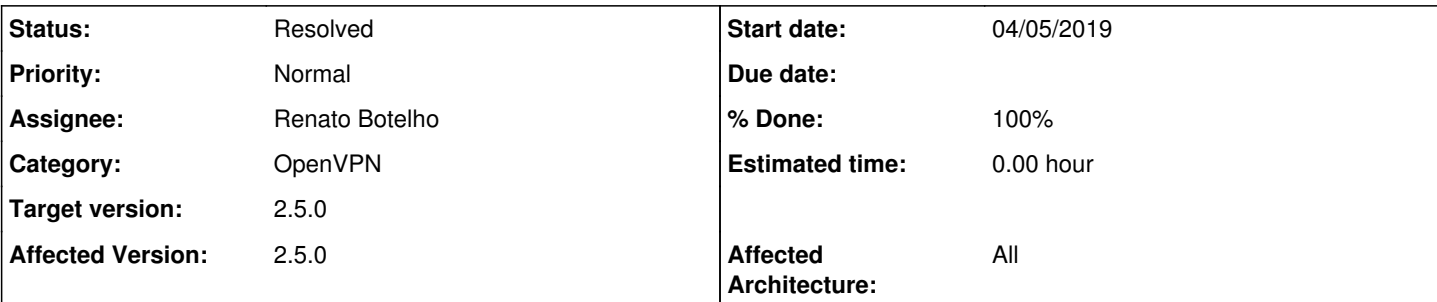

## **Description**

OpenVPN local auth is failing on 2.5.0, due to what appears to be a change in fcgicli output.

Testing with set -x and some fake parameters shows it getting some extra output that it doesn't expect.

```
+ /usr/local/sbin/fcgicli -f /etc/inc/openvpn.auth-user.php -d 'username=amltcA%3D%3D&password=aml
tcA%3D%3D&cn=&strictcn=false&authcfg=TG9jYWwgRGF0YWJhc2U=&modeid=server2&nas_port=1194'
+ result='OK
(null)'
+ auth_result=0
+ [ 'OK
(null)' ' =' OK ]
```
Looks like a simple fix to change it over to php-cgi.

### **Associated revisions**

## **Revision ce76f299 - 04/05/2019 11:01 PM - Jim Pingle**

Change ovpn\_auth\_verify\_async to php-cgi. Fixes #9460

#### **Revision 78645511 - 04/09/2019 07:15 AM - Jim Pingle**

Revert "Change ovpn\_auth\_verify\_async to php-cgi. Fixes #9460"

check\_reload\_status 0.0.10 fixes the original issue, this can go back the way it was.

This reverts commit ce76f299853dccb036de229f08a30013593c98fd.

## **History**

# **#1 - 04/05/2019 11:10 PM - Jim Pingle**

- *Status changed from New to Feedback*
- *% Done changed from 0 to 100*

Applied in changeset [ce76f299853dccb036de229f08a30013593c98fd](https://redmine.pfsense.org/projects/pfsense/repository/revisions/ce76f299853dccb036de229f08a30013593c98fd).

## **#2 - 04/08/2019 08:20 AM - Jim Pingle**

*- Status changed from Feedback to In Progress*

*- Assignee changed from Jim Pingle to Renato Botelho*

*- % Done changed from 100 to 0*

Looks like the issue in fcgicli should be addressed as a better fix. Assigning to Renato per his request.

### **#3 - 04/08/2019 05:49 PM - Jim Pingle**

Tested a potential change from Renato and it appears to work as expected

```
+ /usr/local/sbin/fcgicli -f /etc/inc/openvpn.auth-user.php -d 'username=amltcA%3D%3D&password=amltcA%3D%3D&cn
=&strictcn=false&authcfg=TG9jYWwgRGF0YWJhc2U=&modeid=server2&nas_port=1194'
+ result=OK
+ auth_result=0
```
+ [ OK '=' OK ]

- + auth\_result=1
- + printf %s 1
- $+$  exit  $0$

### **#4 - 04/08/2019 07:18 PM - Renato Botelho**

- *Status changed from In Progress to Feedback*
- *% Done changed from 0 to 100*

check\_reload\_status 0.0.10 should fix it

### **#5 - 04/29/2019 10:19 PM - Jake K**

OpenVPN auth both local and radius are now functioning for me

#### **#6 - 04/30/2019 07:05 AM - Jim Pingle**

*- Status changed from Feedback to Resolved*